## **Von der Idee zur Umsetzung**

Bereits in ihrer ersten Sitzung im Februar 2006 hat die Arbeitsgruppe Informationskompetenz (AGIK) im BVB die kooperative Entwicklung von E-Learning-Modulen zu einem ihrer Arbeitsschwerpunkte erklärt. Im Zuge des Bologna-Prozesses bot sich die Möglichkeit, die Vermittlung von Informationskompetenz in Präsenzveranstaltungen, aber auch in Form von E-Learning, im Rahmen der Allgemeinen Schlüsselqualifikationen in den Bibliotheken zu verankern und damit auch die Bindung zwischen Bibliothek und Nutzern zu stärken.

Ein Bedarf an E-Learning wurde in der AG vor al-

lem bei den vielfältigen elektronischen Services gesehen; bei den klassischen Datenbanken zur Literaturrecherche ebenso wie bei Literaturverwaltungsprogrammen oder Clients für den externen Zugriff.

Da viele dieser Services von mehreren wissenschaftlichen Bibliotheken gleichzeitig angeboten werden, bot sich ein Kooperationsmodell an, bei dem einzelne Bibliotheken Tutorials erstellen, die von anderen Bibliotheken nachgenutzt werden können. Damit ist es möglich, den Arbeitsaufwand für die einzelne Bibliothek auf ein Minimum zu reduzieren und zugleich eine große Vielfalt an Tutorials bereitzustellen.

Die AG diskutierte verschiedene Ansätze zur Umsetzung solcher Tutorials, angefangen bei der Erstellung von Screencasts bis hin zum Einsatz animierter PowerPoint-Präsentationen.

Im Herbst 2008 konnte an der Universitätsbibliothek Würzburg eine aus Studiengebühren finanzierte halbe Stelle eingerichtet werden, die auf die Entwicklung kooperativer E-Learning-Angebote ausgerichtet war. In der Folge wurden Best-Practice-Ansätze geprüft und eine Empfehlung für den Einsatz von PowerPoint-Präsentationen ausgesprochen, die mit geschriebenem und gesprochenem Text versehen und in Flash konvertiert werden sollten.

Die Vorteile dieser Umsetzung sind vielfältig. Einerseits ist eine Nachnutzbarkeit durch andere Bibliotheken leicht mit einer einfachen Anpassung der PowerPoint-Folien möglich; anderseits

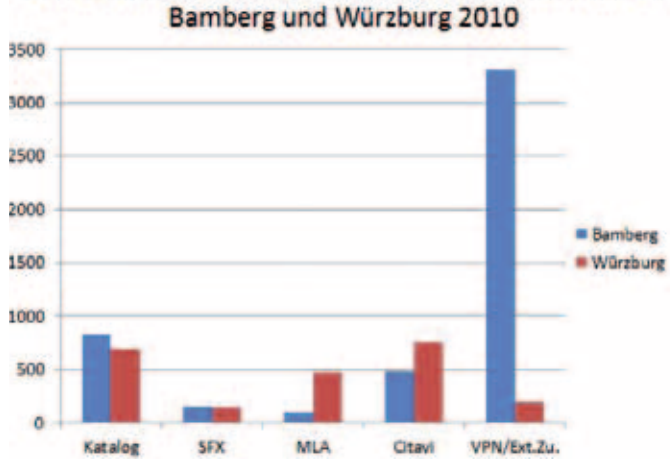

Die beliebtesten Tutorials der Universitätsbibliotheken

# E-Tutorials im Verbund erstellen

**Ein Auszug aus der E-Tutorial-Statistik bayerischer wissenschaftlicher Bibliotheken**

### **von Christiane Maibach**

264

setzung erforderlich. Ein geübter Umgang mit PowerPoint kann in fast allen Hochschulbibliotheken vorausgesetzt werden. Lediglich eine Einarbeitung in das Konvertierungsprogramm ist erforderlich.1 Letztlich ist auch die Pflege der Tutorials auf PowerPoint-Grundlage leicht möglich. Bei kleineren Änderungen können einzelne Folien ausgetauscht und die gesamte Datei anschließend neu konvertiert werden.

Ein an der Universitätsbibliothek Bamberg betriebenes Wiki dient der Organisation der Tutorial-Erstellung.

Dort sind einerseits alle Datenbanken aufgelistet, zu denen Tutorials entstehen sollen; anderseits können die Bibliotheken dort die PowerPoint- und Tondateien ablegen, die sie erstellt haben. Zur Benachrichtigung aller an dem Projekt beteiligten Bibliotheken gibt es zudem eine Mailingliste.

Die Entwicklung von E-Tutorial-Standards und Praxisleitfäden sowie die Durchführung zweier Workshops 2008 und 2009 sollten außerdem die praktische Arbeit erleichtern.

Mittlerweile sind Tutorials zu 28 Fachdatenbanken entstanden. Hinzu kommen zahlreiche Katalog-Tutorials sowie Tutorials zu DBIS, SFX, zur EZB und Fernleihe sowie zu Literaturverwaltungsprogrammen und externen Zugängen. Außerdem gibt es einige Tutorials zu Datenbank-Oberflächen wie Ebsco, Ovid oder Web of Knowledge. Manche Bibliotheken bieten auch allgemeine Tutorials

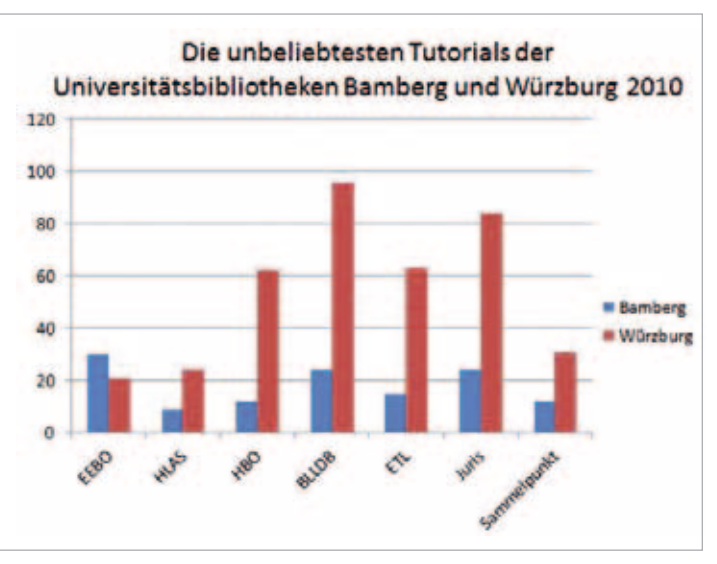

zur Suche nach Büchern oder Zeitschriften an. Die Umsetzung ist dabei ganz unterschiedlich. Manche Bibliotheken bevorzugen die Erstellung mit PowerPoint, andere erstellen Screencasts.

Um zu prüfen, wie gut die Tutorials genutzt werden, bieten sich grundsätzlich zwei Möglichkeiten an: die Evaluation mit Hilfe eines Fragebogens und die Prüfung der Nutzungsstatistik. Einige Bibliotheken bieten auf ihren Internetseiten eine Evaluationsoption an, die allerdings nur von einem Bruchteil der Tutorial-Nutzer ausgefüllt wird. Die wenigen Stimmen, die die evaluierenden Bibliotheken erreichen, sind aber überwiegend positiv. Die Tutorials werden als verständlich und anschaulich wahrgenommen. Die meisten Nutzer würden die Tutorials zudem weiterempfehlen.

#### **Statistik 2010**

Ein zuverlässigeres Bild ergibt sich aus den Nutzungsstatistiken, die von fast allen an dem Projekt beteiligten Bibliotheken geführt werden. Dabei werden die Zugriffe auf die Tutorial-Einstiegsseite ebenso gezählt wie die Zugriffe auf den jeweils ersten Teil eines Tutorials (bei mehrteiligen Tutorials) bzw. auf das gesamte Tutorial (bei einteiligen Tutorials). War ein Tutorial nicht mindestens ein gesamtes Jahr online, werden die Zahlen auf zwölf Monate hochgerechnet, um eine Vergleichbarkeit

> mit der Nutzung des gleichen Tutorials an einer anderen Bibliothek zu ermöglichen.

> Für die Jahre 2010 und 2011 entstanden auf diese Weise Statistiken, in denen die Nutzung der einzelnen Tutorials an den verschiedenen Bibliotheken verglichen wurde. Ziel dieses Vergleichs war die Ermittlung besonders stark nachgefragter oder besonders wenig nachgefragter Tutorials. Dadurch sollte den Bibliotheken die Entscheidung erleichtert werden, einzelne Tutorials weiter zu pflegen und zu aktualisieren oder sie wegen zu geringer Nutzung vom Netz zu nehmen.

Die Erfassung der Daten gestaltete sich nicht ganz einfach, weil die Bibliotheken ihre Tutorials sehr heterogen präsentieren. Zudem wird nicht jedes Tutorial auch in jeder Bibliothek angeboten. Auch die Zahl der potentiellen Nutzer variiert.

Somit konnte ein echter Vergleich im Jahr 2010 nur für die Universitätsbibliotheken Bamberg und Würzburg vorgenommen werden. Dieser Vergleich ergab, dass die Tutorials zum Katalog, zur MLA International Bibliography (MLA), zu SFX, Citavi und zum externen Zugang jeweils zu den zehn am häufigsten genutzten Tutorials gehörten.

Während die Zahlen bei den Tutorials zum Katalog, zu SFX, Citavi und zur MLA in Bamberg

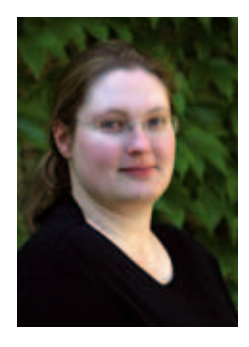

**Die Autorin** *Christiane Maibach war bis Juni 2012 Projektmitarbeiterin im Bereich Informationskompetenz und E-Learning an der Universitätsbibliothek Würzburg und ist inzwischen als Fachreferentin an der Deutschen Nationalbibliothek tätig.*

und Würzburg vergleichbar waren, gab es einen großen Unterschied bei dem Tutorial zum externen Zugang. In Bamberg wurde das Tutorial 2010 3.307-mal aufgerufen, in Würzburg hingegen nur 196-mal. Es rangierte damit in Würzburg auf Platz acht der beliebtesten Tutorials.

In Bamberg folgten auf das Tutorial zum externen Zugang das Katalog-Tutorial mit 825 und das Tutorial zur Fernleihe mit 576 Zugriffen. In Würzburg waren die drei Erstplatzierten das Tutorial zu EndNote (969 Zugriffe), zu Citavi (752) und zum Katalog (689).

Als besonders erfolgreich erwiesen sich die Tutorials der Universitätsbibliothek München. Das Tutorial zum externen Zugang brachte es auf 17.348 Zugriffe, das Tutorial zur Literatursuche auf 9.520 und das zur Buchsuche auf 7.081 Zugriffe. Auch die bis dahin drei Tutorials der Universitätsbibliothek Regensburg waren sehr erfolgreich mit 1.197 (DBIS), 1.019 (EZB) und 930 (SFX) Zugriffen. Insgesamt fällt auf, dass besonders die Tutorials zu EndNote, zur EZB und zu DBIS 2010 erfolgreich waren. Die Tutorials zu Fachdatenbanken hingegen waren weniger erfolgreich. Das lässt sich damit erklären, dass fachübergreifende Tutorials für einen weitaus größeren Nutzerkreis interessant sind.

Zusätzlich zum Vergleich der beliebtesten Tutorials gab es auch einen Vergleich der unbeliebtesten Tutorials im Jahr 2010. In Bamberg und Würzburg zeigte sich, dass dieselben sieben Tutorials an beiden Bibliotheken schlecht genutzt wurden: Early English Books Online (EEBO), Handbook of Latin American Studies (HLAS), Historische Bibliographie Online (HBO), Ephemerides Theologicae Lovanienses (ETL), Bibliography of Linguistic Literature (BLLDB), Juris und Sammelpunkt. In den meisten Fällen handelt es sich hierbei um stark spezialisierte Datenbanken vorwiegend geisteswissenschaftlicher Ausrichtung.

Im Vergleich der Tutorials aller Bibliotheken fällt auf, dass besonders die zu der International Medieval Bibliography (IMB), der Bibliography of the History of Art (BHA) und der Gnomon Bibliographischen Datenbank (GBD) sehr schlecht abschneiden. Auch hier handelt es sich wieder um geisteswissenschaftliche Datenbanken.

Im Vergleich der Tutorials, die sowohl in Bamberg als auch in Würzburg 2010 zur Verfügung standen, zeigten sich zwei deutliche Tendenzen: In Bamberg waren besonders die Tutorials zu der pädagogischen Datenbank FIS Bildung, zu JSTOR und zur MLA gefragt, in Würzburg wurde das Tutorial zur MLA ebenfalls überdurchschnittlich gut genutzt.

Auffällig waren Divergenzen bei den Tutorials zur Bayerischen Bibliographie und zu JSTOR. In Würzburg gehörte das Tutorial zur Bayerischen Bibliographie zu den Top 10, in Bamberg gehörte es zu den zehn am schlechtesten genutzten Tutorials. Anders herum verhält es sich beim JSTOR-Tutorial, das in Bamberg zu den beliebtesten Turtorials zählte und in Würzburg zu den zehn unbeliebtesten.

## **Statistik 2011**

Der Vergleich aus dem Jahr 2010 wurde 2011 wiederholt, wobei nun auch die Universitätsbibliothek Augsburg, neben Bamberg und Würzburg, einbezogen werden konnte.

Zu den beliebtesten Angeboten zählten die Tutorials zum Katalog und zur MLA, wobei die Bamberger Nutzer weit häufiger auf das Katalog-Tutorial zugriffen als die Nutzer der beiden anderen Bibliotheken. Das Tutorial zur MLA war mit geringem Abstand in Augsburg am beliebtesten. Weiterhin beliebt in Bamberg blieb das Tutorial zum externen Zugang. In Augsburg waren es zusätzlich die Tutorials zur MLA und zum Katalog, in Würzburg waren es die Tutorials zu Citavi und EndNote.

Zusätzliche statistische Daten stellte 2011 die Universitätsbibliothek Passau zur Verfügung. Dort war auch das Tutorial zum externen Zugang besonders beliebt, gefolgt von dem zur Zeitschriftensuche. In Regensburg lagen die Zugriffszahlen auf alle fünf Tutorials (DBIS, EZB, Schüler-Tutorial, SFX, Citavi) dicht beieinander. Am erfolgreichsten war aber, wie im Vorjahr, das DBIS-Tutorial.

In der Gesamtübersicht sind wieder fünf fachübergreifende Tutorials besonders beliebt: DBIS, EZB, Citavi, EndNote und externer Zugang.

Die meisten Tutorials, die auch schon 2010 besonders unbeliebt waren, blieben es in Augsburg, Bamberg und Würzburg auch 2011: EEBO, HLAS,

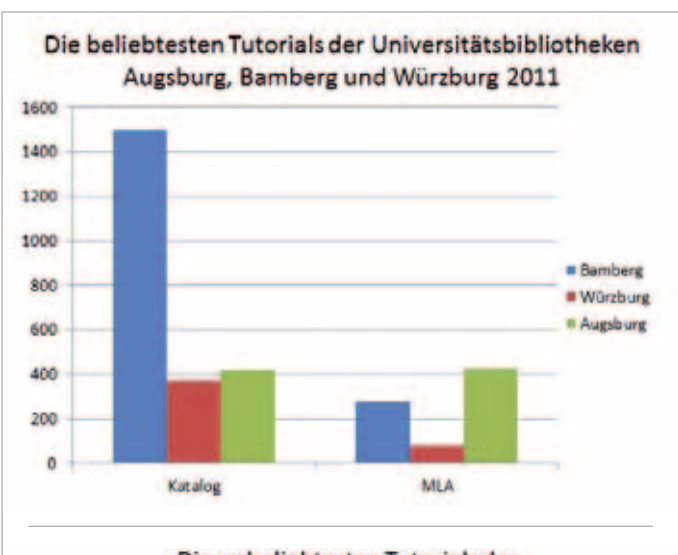

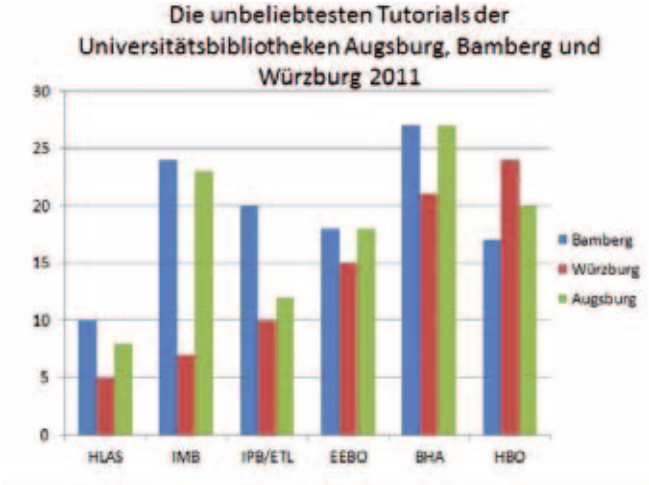

HBO, ETL, BHA und IMB. Wenig gefragt blieben auch die Tutorials zu Sammelpunkt, BLLDB, GBD und zur Bayerischen Bibliographie.

Divergenzen zeichneten sich ab beim Tutorial zu Beck Online, das in Augsburg besonders gut und in Würzburg und Bamberg besonders schlecht genutzt wird.

## **Konsequenzen**

Grundsätzlich lässt sich erkennen, dass fachübergreifende Tutorials beliebter sind als fachliche. Besonders die Tutorials zum Katalog, zum externen Zugang, zur Literaturverwaltung, zu DBIS und zur EZB sind sehr gefragt und sollten daher auch weiterhin aktualisiert werden. Nicht immer greift das Argument, es gebe zu einzelnen Angeboten bereits Tutorials der Datenbankanbieter und daher sei ein weiteres Tutorial von den Bibliotheken nicht mehr notwendig. Die Zugriffe zeigen, dass

die Tutorials der Bibliotheken durchaus auch dann gefragt sind, wenn es bereits Konkurrenzangebote gibt. Das liegt unter anderem daran, dass die Angebote der Anbieter nicht immer deutschsprachig sind oder dass sie andere Schwerpunkte setzen als die Bibliotheksangebote.

Wegen der geringen personellen Ressourcen, die zur Pflege der Tutorials zur Verfügung stehen, muss aber auch in Erwägung gezogen werden, einige Tutorials künftig nicht mehr zu pflegen und sie vom Netz zu nehmen, wenn sie nicht mehr aktuell sind. Das trifft vor allem auf sehr spezialisierte geisteswissenschaftliche Datenbank-Tutorials zu (HLAS, IMB, ETL, EEBO, BHA, HBO).

Naturwissenschaftliche Datenbank-Tutorials sind hingegen besser genutzt als ihre geisteswissenschaftlichen Entsprechungen.

Es obliegt nun den einzelnen Bibliotheken, die Tutorials unter Berücksichtigung ihrer personellen Ausstattung weiter zu pflegen oder eine Aktualisierung zu unterlassen.

Wenn auch nicht alle Tutorials gleichermaßen erfolgreich sind, so lässt sich doch erkennen, dass die Nutzer das Angebot, sich neben den zahlreichen Präsenzveranstaltungen auch mit Selbstlernangeboten weiterzubilden, gerne nutzen. In welcher Form die Tutorials auch immer angeboten werden, ob als Screencast oder konvertierte PowerPoint-Datei: Der Bedarf ist gut erkennbar, und die Tutorials haben sich als beliebte und selbstverständliche Ergänzung zu den Präsenzveranstaltungen an den bayerischen Hochschulbibliotheken etabliert.

## **fussnoten**

1) Als Software für die Konvertierung von PowerPoint in Flash wurde Camtasia Studio ausgewählt. Damit ist es nicht nur möglich, Konvertierungen herzustellen, sondern auch Screencasts zu erstellen.